## **BAB 3**

# **METODE PENELITIAN**

## **3.1 Alat yang Digunakan**

## **3.1.1 N***ew York University Wireless Simulator* **(NYUSIM) versi 2.01**

Pada penelitian ini *channel model simulator* untuk frekuensi 2,3 GHz diimplementasikan menggunakan *software New York University* (NYU) *Wireless Simulator* versi 2.01 yang dapat memberikan *Channel Impulse Response* (CIR) yang akurat terhadap sistem *Statistical Spatial Channel Model* (SSCM).

| 1. To begin the simulator, click Start<br>2. Set your input parameters below<br>3. Select a folder to save files<br>4. Click Run | 5. To run another simulation, click Reset, and repeat Steps 2-4 |                                                    |                                              | Spatial consistency<br>O <sub>or</sub><br>00n         | <b>Start</b>                                               | <b>Reset</b>            |
|----------------------------------------------------------------------------------------------------|-----------------------------------------------------------------|----------------------------------------------------|----------------------------------------------|-------------------------------------------------------|------------------------------------------------------------|-------------------------|
| <b>Channel Parameters</b>                                                                                                    |                                                                 | <b>Antenna Properties</b>                          |                                              | <b>Spatial Consistency Parameters</b>                 |                                                            | <b>Select a Folder</b>  |
| Distance Range Option                                                                                                    | <b>Rammetric Pressure</b>                                       | TX Array Type                                      | RX Array Type                                | Correlation Distance of<br>Shedow Fading (5-60 m)     | Undata Distance                                            | If NetHood              |
| Standard (10-500 m)                                                                                                    | 1009.5<br>mbar                                                  | <b>ULA</b>                                         | <b>ULA</b>                                   | 10                                                    | $-1$ m                                                     | CreDrive                |
| Frequency (0.5-100 GHz)                                                                                                    | Humidity (0-100%)                                               | Number of TX Antenna                               | Number of RX Antenna                         |                                                       | Moving direction (0"-360")                                 | 84909593-0              |
| GHz<br>23                                                                                                    | 85.1<br>$\approx$                                               | Elements Nt                                        | Flements Nr                                  | Correlation Distance of<br>LOSALOS Condition (5.60 m) | AS.                                                        | E Desktop               |
| RF Bandwidth (0-800 MHz)                                                                                                    | Temperature                                                     |                                                    |                                              | 15<br>1.773                                           | User Velocity (1-30 m/s)                                   | <b>E</b> Documents      |
| MHz<br>100                                                                                                    | °C.<br>27.6<br>Rain Rate (0.150 mm/hr)                          | TX Antenna Spacing (in                             | RX Antenna Spacing (in                       | User Track Type                                       |                                                            | $6$ .docx               |
| Scenario<br>UM                                                                                                    | 0.25<br>mm/hr                                                   | wavelength, 0.1-100)                               | wavelength, 0.1-100)                         | Linear<br>- 9                                         | <b>Interest</b>                                            | <b>B</b> Adobe          |
|                                                                                                    |                                                                 | 0.5                                                | 0.5                                          |                                                       | Side Length (Only for                                      | Alemina                 |
| Fruironment                                                                                                    | Polanzation                                                     | Number of TX Antenna<br><b>Elements Per Row Wt</b> | Number of RX Antenna.<br>Flements Per Row Wr | Moving Distance (1-100 m)                             | Hexagon track)<br>i m                                      | E Custom O<br>FLINA doc |
| NLOS <sup></sup>                                                                                                    | Co-Pol                                                          |                                                    |                                              | 40 .                                                  | 10<br>Crientation (Only for Hexagon)                       | <b>主ITT</b>             |
| <b>T-R Separation Distance</b><br>Lower Bound                                                                                    | Foliage Loss                                                    | ٠                                                  | ٠                                            | Seament Transitions                                   | track)                                                     | - Last Loade            |
| 250<br>m                                                                                                    | No                                                              | TX Antenna Azimuth HPBW<br>$(T - 360^{\circ})$     | RX Antenna Azimuth HPBW<br>$(T^* - 360^*)$   | Yes                                                   | Clockwise                                                  |                         |
| Upper Bound                                                                                                    | Distance Within Foliage                                         |                                                    |                                              |                                                       |                                                            | <b>Output File</b>      |
| 250<br>m                                                                                                    | $\Omega$<br>m                                                   | 10                                                 | 10                                           | <b>Human Blockage Parameters</b>                      |                                                            | Text File               |
| TX Power (0-50 dBm)                                                                                                    | Foliage Attenuation                                             | TX Antenna Elevation HPBW<br>$(T - 457)$           | RX Antenna Elevation HPBW<br>$(T^* - 45^*)$  | Human Blockage                                        | Trans Rate from Unstandour to Decay                        |                         |
| dBm<br>30                                                                                                    | 0.4<br>dRim                                                     | 10                                                 | 10 <sub>1</sub>                              | 00n<br>O <sub>0</sub>                                 | 0.20<br><b>Note</b>                                        |                         |
| Base Station Height                                                                                                    | Outdoor to Indoor (02)<br>Penetration Loss                      |                                                    |                                              | Default Settings for                                  | Trans. Rate from Decay to Shadow.                          | Run                     |
| 35<br>m                                                                                                    | No                                                              |                                                    |                                              | Human Blockage                                        | <b>ROR</b><br>Jone                                         |                         |
| User Terminal Height                                                                                                    |                                                                 |                                                    |                                              | <b>Contract Contract State</b><br>No                  | Trans. Rate from Shadow to Rise                            |                         |
| 15<br>m                                                                                                    | 02 Loss Type<br>Low Loss                                        |                                                    |                                              |                                                       | 7.85<br><b>Joine</b>                                       |                         |
| Number of RX Locations                                                                                                    |                                                                 |                                                    |                                              | Mean Attenuation                                      | Trank, Rate from Rise to Unshadow.<br>6.70<br><b>Topic</b> | Exit                    |

Gambar 3.1 Tampilan NYUSIM 2.01

## **3.1.2 Matlab versi 2017b**

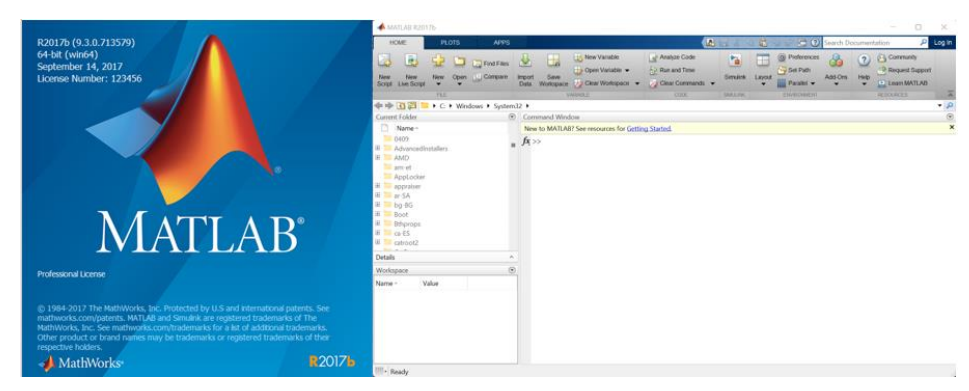

Gambar 3.2 Tampilan Matlab versi 2017b

Matlab adalah *software* atau simulator yang memiliki fungsi untuk menganalisis data-data numerik serta pembuatan grafik agar memudahkan pada

saat melakukan analisa terhadap hasil dari parameter perancangan sistem. Hasil parameter dari perancangan sistem akan ditampilkan dalam bentuk grafik atau kurva dengan menggunakan Matlab.

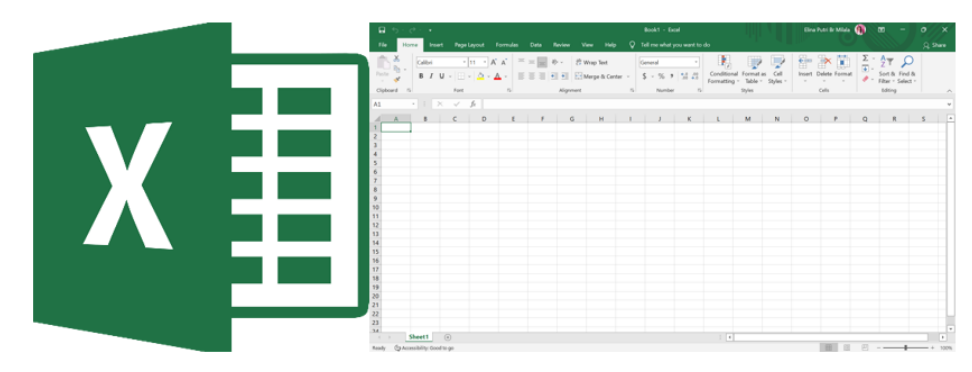

## **3.1.3 Microsoft Excel**

Gambar 3.3 Tampilan Microsoft Excel

Microsoft Excel adalah sebuah *software* yang memiliki fungsi untuk mengolah data dalam bentuk angka sehingga dapat memudahkan dalam proses pengelompokkan, mengurutkan data, dan menghitung data.

## **3.2 Alur Penelitian**

Penelitian ini mengusulkan skenario pengujian untuk menganalisis performansi FER *Polar Codes* menggunakan kanal SSCM pada sistem 5G. Dimana penelitian ini dilakukan dalam beberapa tahap seperti yang ditunjukkan pada Gambar 3.4.

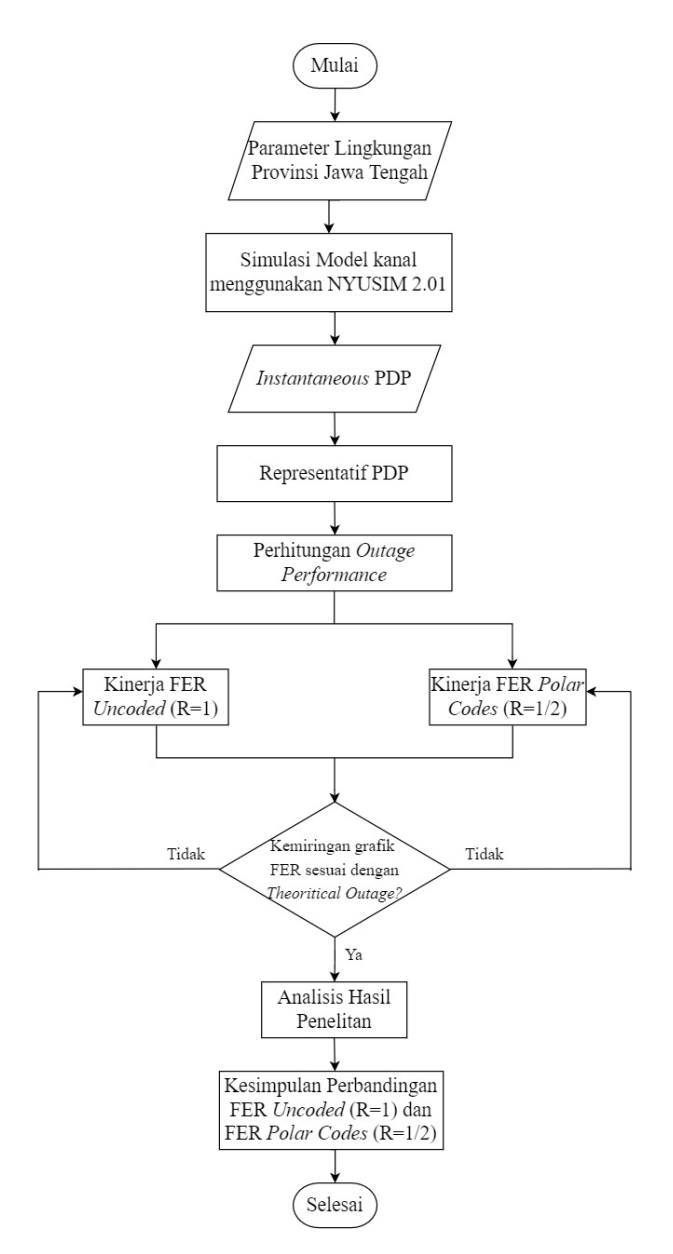

Gambar 3.4 Alur Penelitian

Tahapan pertama yang dilakukan adalah mengumpulkan parameter data lingkungan (seperti suhu, tekanan udara, curah hujan dan kelembaban) melalui Badan Pusat Statistik (BPS) Provinsi Jawa Tengah. Data diolah menggunakan metode statistik rata-rata untuk menghasilkan nilai rata-rata *real* lapangan. Kemudian melakukan simulasi *channel model* terhadap parameter untuk menghasilkan *instantaneous* PDP menggunakan simulator NYUSIM 2.01. Tahap selanjutnya adalah proses *thresholding* untuk menghasilkan representatif PDP. Kemudian melakukan *outage performances calculation* untuk memvalidasi kinerja FER menggunakan *channel coding polar code* dan *uncoded*.

#### **3.2.1 Pemodelan Sistem 5G** *New Radio* **(NR)**

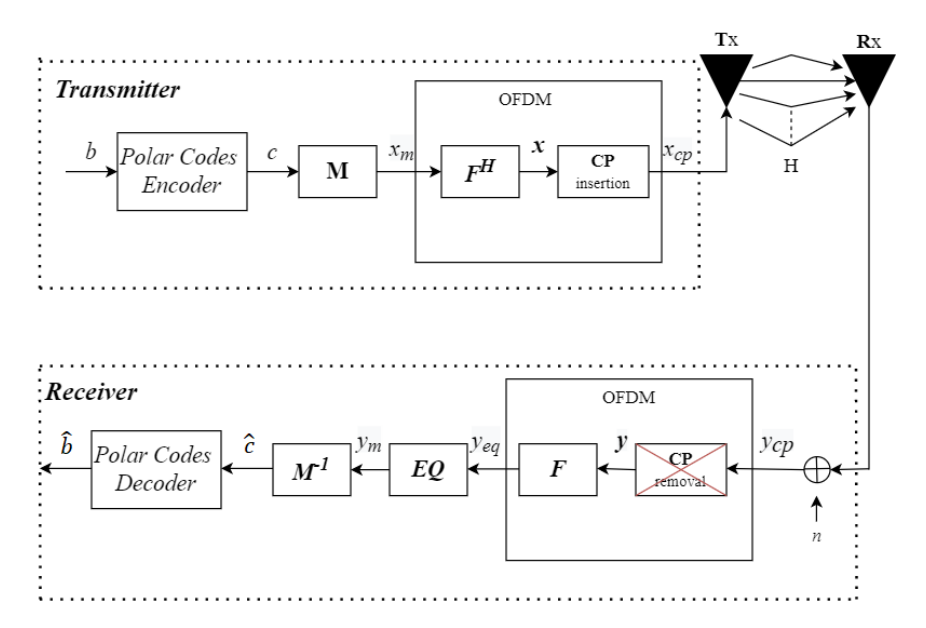

Gambar 3.5 Pemodelan Sistem 5G dengan *Channel Coding Polar Podes*

Penelitian ini menggunakan sistem OFDM dengan *cyclic prefix* (CP-OFDM) pada model kanal 5G. Parameter yang divalidasi pada penelitian ini adalah *frame error rate* (FER) dengan implementasi modulasi BPSK (*Binary Phase Shift Keying*). Dapat diamati pada Gambar 3.5 yang menunjukkan skema sistem CP-OFDM menggunakan teknik pengkodean kanal *polar codes* yang akan digunakan untuk menguji kinerja FER pada kanal 5G.

Berdasarkan Gambar 3.5, bit informasi b dibangkitkan dari sisi pemancar (*transmitter*) secara acak sebanyak jumlah bit tertentu dengan probabilitas kemunculan bit 0 dan 1. Kemudian aliran bit dikodekan menggunakan *channel coding polar codes* dengan *channel coding rate* R=1/2 untuk menghasilkan *codewords*. Setelah itu *codewords* yang telah diperoleh dimodulasi menggunakan modulator BPSK pada blok M untuk menghasilkan simbol  $x_m$  yang berisi bit-bit informasi. Simbol keluaran dari modulator kemudian ditransformasikan oleh sistem OFDM menggunakan *Invers Fast Fourier Transform* (IFFT) pada blok  $F<sup>H</sup>$ . Penelitian ini divalidasi menggunakan FFT dengan panjang blok  $N = 128$  yang digunakan untuk mengubah simbol dari domain frekuensi menjadi simbol dalam domain waktu *x*. Pada blok CP *insertion* bit informasi pada simbol *x* ditambahkan *cyclix prefix* dengan panjang yang sama atau lebih dari jumlah *path* sehingga menghasilkan keluaran dengan simbol  $x_{cp}$ . Kemudian simbol  $x_{cp}$  ditransmisikan melalui model kanal 5G. Model kanal direpresentatifkan menggunakan kanal *multipath fading.*

Pada sisi penerima (*receiver*) bit-bit informasi yang telah ditransmisikan akan dipengaruhi oleh *noise*. *Cyclic prefix* yang dibawa bersama bit informasi akan dihapus oleh blok CP *removal* sehingga tidak terdeteksi sebagai informasi. Kemudian menghasilkan keluaran simbol *y* yang akan ditransformasikan kembali menggunakan FFT F sebelum masuk ke blok *equalization* EQ. Proses ekualisasi menggunakan *minimum mean square error* (MMSE). MMSE akan membandingkan simbol terima dengan simbol kirim, di mana hasil perbandingannya akan dikuadratkan dan digunakan untuk memperkirakan posisi simbol kirim yang sebenarnya. Simbol y<sup>m</sup> yang telah di ekualisasi akan didemodulasi oleh blok M−1 untuk memperoleh estimasi bit ĉ menggunakan demodulator BPSK. Penelitian ini menggunakan *soft demapper* menggunakan *loglikelihood ratio* (LLR) untuk meningkatkan kinerja sistem. Proses terakhir adalah *decoding* pada *channel coding polar codes* untuk mengembalikan nilai ĉ ke dalam bentuk bit-bit informasi b untuk memastikan apakah bit-bit yang diterima adalah bit 0 atau 1 sesuai dengan bit informasi yang ditransmisikan.

## **3.2.2 Parameter Lingkungan**

Pada penelitian ini menggunakan frekuensi 2,3 GHz dengan *bandwidth* 100 MHz menggunakan kanal SSCM dengan validasi nilai FER *polar codes* dan *uncoded*.

| Parameter        | Nilai             |  |
|------------------|-------------------|--|
| Suhu             | $28,62^{\circ}$ C |  |
| Kelembaban Udara | 78,16%            |  |
| Tekanan Udara    | 1010,23 mBar      |  |
| Curah Hujan      | $0,21$ mm/hr      |  |

Tabel 3.1 Parameter Lingkungan Provinsi Jawa Tengah

Penggunaan frekuensi yang tinggi pada sistem 5G ini sensitif terhadap pengaruh alam seperti suhu, kelembapan udara, tekanan udara, dan curah hujan.

Sehingga penelitian ini mengumpulkan data lingkungan yang diperoleh dari BPS Jawa Tengah yang digunakan sebagai parameter *input*an pada *software* NYUSIM. Dimana parameter data tersebut memiliki rentang waktu yang dimulai dari Juli 2021 hingga Desember 2021. Tabel 3.1 menunjukkan nilai rata-rata parameter lingkungan di Provinsi Jawa Tengah tahun 2021.

#### **3.2.3 Simulasi menggunakan NYUSIM**

Pada tahap ini yaitu melakukan simulasi model kanal 5G menggunakan *software New York University Simulator* (NYUSIM) versi 2.01. NYUSIM mempunyai fitur yang membuat kanal dapat dimodelkan pada suatu kondisi spesifik dengan parameter tertentu. Parameter yang dapat diatur antara lain adalah frekuensi, *bandwidth*, skenario, daya pemancar dan juga jarak antara pemancar (Tx) dan penerima (Rx). Penelitian ini menggunakan frekuensi sebesar 2,3 GHz dan *bandwidth* sebesar 100 MHz dengan kanal SSCM. Selain itu NYUSIM juga memiliki fitur untuk menentukan kondisi lingkungan seperti tekanan udara, kelembapan dan suhu udara. Penelitian ini melakukan simulasi dengan menggunakan nilai rata-rata dari suhu, kelembaban, tekanan udara dan curah hujan.

#### **3.2.4** *Instantaneous* **PDP**

Keluaran dari simulasi NYUSIM adalah *instantaneous* PDP yang terdiri dari daya dan *delay* untuk setiap *path*.

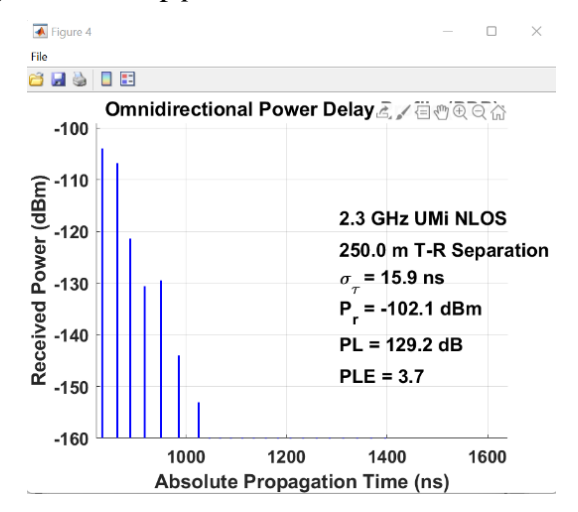

Gambar 3.6 *Instantaneous* PDP

Dapat dilihat pada Gambar 3.6 merupakan hasil keluaran *instantaneous* PDP. Berdasarkan Gambar 3.6 dapat diamati bahwa *instantaneous* PDP dari penelitian ini dengan masing-masing percobaan 1500 Rx sehingga diperoleh 1500 *Instantaneous* PDP yang bertujuan pada akurasi representatif PDP dikarenakan nilai *channel* akan berubah-ubah terhadap waktu untuk perhitungan *capacity* dan *channel.*

#### **3.2.5 Representatif PDP**

Tahap selanjutnya yaitu melakukan perhitungan agar representatif PDP dapat diperoleh. Perhitungan representatif PDP diperoleh melalui simulator matlab dengan menggunakan data keluaran simulator NYUSIM yaitu 1500 *instantaneous* PDP yang menggunakan parameter suhu, tekanan udara, kelembapan udara dan curah hujan. Berikut adalah langkah-langkah yang digunakan untuk merepresentatif PDP yang sudah dilakukan pada penelitian:

- 1) Pembulatan *delay* untuk  $PDP_i$  dengan rentang pembulatan  $\Delta T \leq 1/B$ , oleh karena itu ∆T ≈ 10 . Dimana ∆T merupakan jarak *delay* pada setiap *path*.
- 2) Waktu *delay* di tambahkan ke semua *PDP*<sub>i</sub>.
- 3) Menggunakan nilai CDF persentil ke-90 dari *power* yang sesuai dari semua PDP.
- 4) Menggunakan *threshold* -140 dBm pada setiap *representative* PDP. *Threshold* tersebut diasumsikan sebagai sensitivitas perangkat 5G di Indonesia.
- 5) Menggunakan *scalling method* untuk mendapatkan ukuran FFT<sub>size</sub> yang dibutuhkan (FFT) agar semua *path* yang diperoleh dapat memenuhi persyaratan bahwa panjang CP harus lebih besar atau sama dengan total *path* asli ( $Q \geq \sum Path_{real}$ ). *Scalling method* didefinisikan dengan [16]:

$$
\sum Path_{modif} = \frac{FT_{modif}}{FFT_{real}}. Path_{real}
$$
\n(3.1)

6) Melakukan normalisasi  $Path_{modif}$  untuk memperoleh representatif PDP akhir (PDP modifikasi).

#### **3.2.6 Perhitungan** *Outage Performance*

Perhitungan *Outage performance* dimulai dengan perhitungan kapasitas kanal seperti pada persamaan 2.3 dimana kapasitas kanal dihitung per blok. Pada penelitian ini panjang blok FFT sebesar 128 dan dengan Eb/N0 yang bervariasi dari blok ke blok. Kemudian kapasitas di *Cumulative Distribution Function* (CDF) menjadi *Outage Performance*.

## **3.2.7 Model Kanal dengan Sistem CP-OFDM**

Pada penelitian ini sistem CP-OFDM pada kanal 5G divalidasi menggunakan performansi FER (*Uncoded*). *Outage performances* dari kanal 5G untuk OFDM *Numerology* 1 dapat divalidasi menggunakan FER dengan syarat bahwa grafik *outage performances* memiliki gradien yang sama dengan grafik FER yang diperoleh. Perhitungan dan analisis FER dituliskan pada persamaan 2.18 dimana FER merupakan perbandingan antara *frame error* dengan jumlah seluruh frame yang dikirim.

#### **3.2.8 Pengkodean Kanal** *Polar Codes*

Pada penelitian ini menggunakan *software* Matlab untuk melakukan simulasi sistem. Setelah panjang blok ditentukan, dilakukan proses sistem komunikasi berdasarkan pemodelan sistem yang sudah dirancang. Kemudian akan diuji performansi *frame error rate* nya. Pada *channel coding polar codes*, bit masukan sebesar 64 bit dengan jumlah iterasi yang digunakan sebanyak 200.000 percobaan. Kemudian bit dimodulasikan dengan modulasi BPSK sehingga menjadi bentuk simbol yang dapat dikirimkan. Pada penelitian ini menggunakan panjang blok FFT sebesar 128.

#### **3.2.9 Perhitungan** *Frame Error Rate*

Perhitungan dan analisis FER dalam penelitian ini berdasarkan pada sistem CP-OFDM. FER dapat dituliskan pada persamaan 2.18 dimana Fe adalah jumlah *frame yang error* dan Ft adalah jumlah *frame* yang ditransmisikan. *Frame* dianggap *error* jika terdapat setidaknya 1 bit dalam *frame* tersebut *error*.